## Package 'ExactMultinom'

October 12, 2022

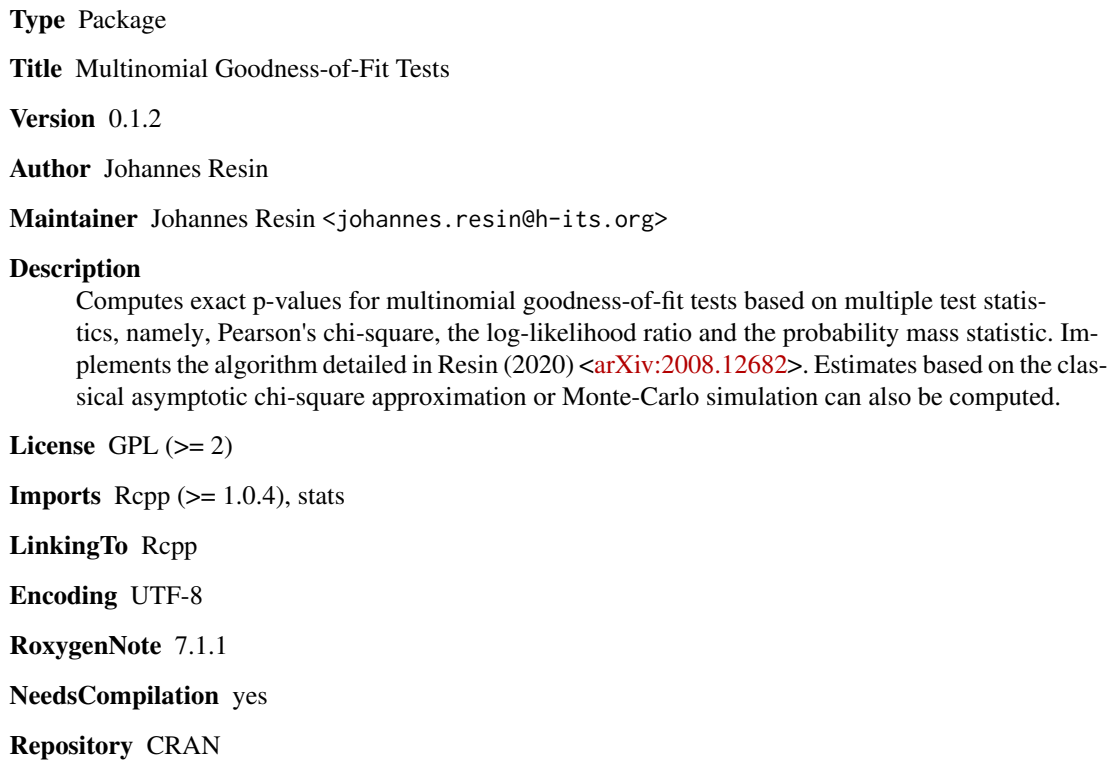

Date/Publication 2020-09-04 21:42:10 UTC

### R topics documented:

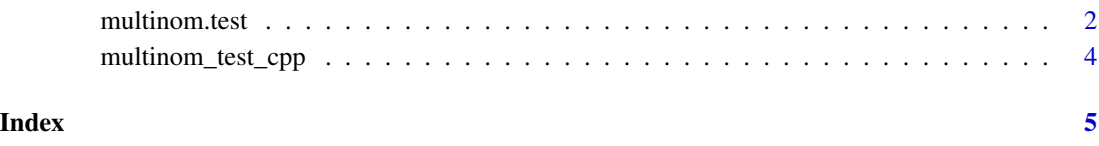

<span id="page-1-1"></span><span id="page-1-0"></span>

#### Description

Computes exact p-values for multinomial goodness-of-fit tests based on multiple test statistics, namely, Pearson's chi-square, the log-likelihood ratio and the probability mass statistic. Implements the algorithm detailed in Resin (2020). Estimates based on the classical asymptotic chi-square approximation or Monte-Carlo simulation can also be computed.

#### Usage

```
multinom.test(
  x,
 p,
  stat = "Prob",
 method = "exact",theta = 1e-04,
  timelimit = 10,
 N = 10000
)
```
#### Arguments

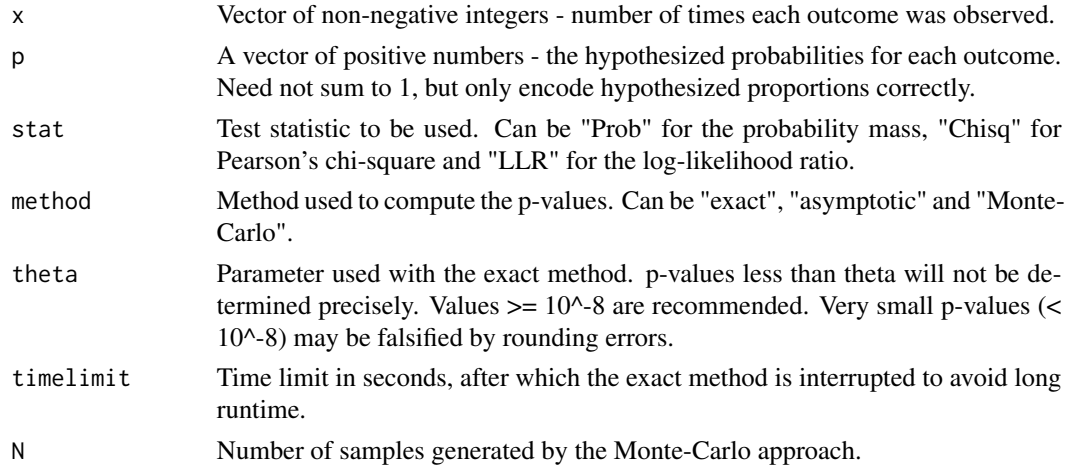

#### Details

The "exact" method implements the algorithm detailed in Resin (2020). The method improves on the full enumeration implemented in some other R packages. It should work well if the number of categories is small. To avoid long runtimes the exact computation is interrupted after timelimit seconds. However, it may take longer than the specified time limit for the actual interrupt to occur. Only p-values greater theta are determined precisely. For p-values less than theta, the algorithm will only determine that the p-value is smaller than theta.

#### multinom.test 3

The "asymptotic" method returns classical chi-square approximations. The asymptotic approximation to the probability mass statistic is detailed in Section 2 of Resin (2020).

The "Monte-Carlo" method returns estimates based on N random draws from the hypothesized distribution.

#### Value

A list with class "mgof" containing

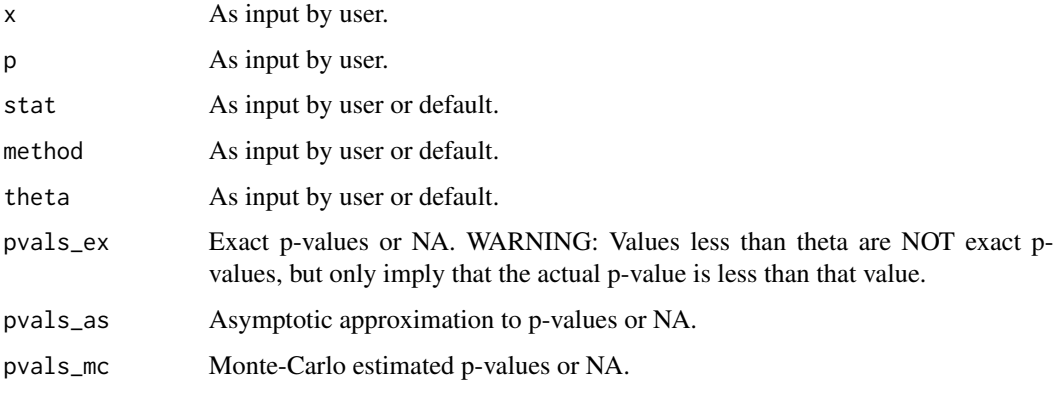

The first p-value (e.g.,  $pvals\_ex[1]$ ) is obtained from the probability mass, the second from Pearson's chi-square and the third from the log-likelihood ratio.

#### Note

Each method computes p-values for all three test statistics simultaneously.

#### References

Resin, J. (2020), A Simple Algorithm for Exact Multinomial Tests, *Preprint* [https://arxiv.org/](https://arxiv.org/abs/2008.12682) [abs/2008.12682](https://arxiv.org/abs/2008.12682)

#### Examples

```
# Test fairness of a die (that is, whether each side has the same probability)
p_fair = rep(1/6,6) # Hypothesized probabilities for each side
x = c(16, 17, 12, 15, 15, 25) # Observed number of times each side appeared on 100 throws
# Exact multinomial test (using probability ordering by default):
multinom.test(x,p_fair)
# Exact multinomial test using log-likelihood ratio:
multipation.test(x,p_fair,stat = "LLR")# Classical chi-square test (using asymptotics to estimate p-value and Pearson's chi-square):
multinom.test(x,p_fair,stat = "Chisq",method = "asymptotic")
# Using Monte-Carlo approach and probability ordering
multinom.test(x,p_fair,stat = "Prob",method = "Monte-Carlo")
```
<span id="page-3-0"></span>multinom\_test\_cpp *C++ Function for Exact Multinomial Test*

#### Description

C++ function computing exact multinomial p-values. Does not perform any safety checks. Incorrect input may result in unwanted behavior. Use only through [multinom.test](#page-1-1) with method = "exact" is recommended.

#### Usage

multinom\_test\_cpp(x,  $p$ , theta = 1e-04)

#### Arguments

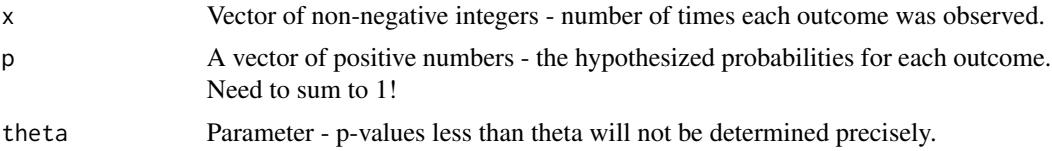

#### Details

The outcomes should be ordered by the hypothesized probabilities from largest to smallest for optimal performance.

#### Value

Returns a vector containing three values which are the p-values computed from the probability mass, Pearson's chi-square and the log-likelihood ratio statistic. Values below the threshold theta are upper bounds only and not exact p-values!

#### See Also

[multinom.test](#page-1-1)

# <span id="page-4-0"></span>Index

ExactMultinom *(*multinom.test*)*, [2](#page-1-0)

multinom.test, [2,](#page-1-0) *[4](#page-3-0)* multinom\_test\_cpp, [4](#page-3-0)